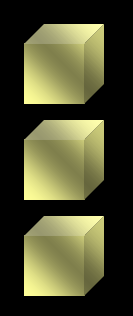

## *Seminar on 'Financial Management for Engineers'*

Institute of Engineers Pakistan (IEP)

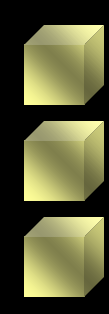

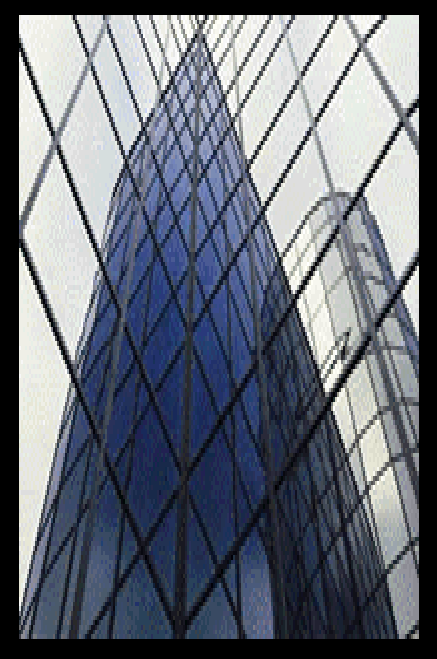

## *Capital Budgeting: Techniques* Presented by: H. Jamal Zubairi

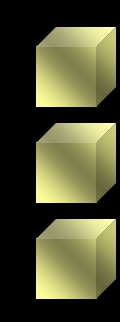

## *Data used in examples*

**Project L Project L Project L Project S Project S Project S Year NOI Deprec Oper. Cash Flow NOI Deprec. Oper. Cash Flow 0 -100 -100 1 -23 33 10 37 33 70 2 15 45 60 5 45 50 3 58 22 80 -2 22 20 Total 50 100 150 40 100 140 Cost of Capital = 10%**

# *Before We Begin the Discussion*

- Capital budgeting is an analysis of the financial value of a a specific investment
- This requires the following:
	- 1. Estimation of all future cash flows
	- 2. Nature and extent of risk associated with each source of cash inflow/outflow
	- 3. Estimation of proper discount rates to apply to cash flows
	- 4. Determination of whether the project will COVER THE COSTS OF FINANCING

## *ANALYTIC TECHNIQUES*

- ARR = Accounting Rate of Return
- $PB = Payback$  (and Discounted Payback)
- NPV = Net Present Value
- IRR = Internal Rate of Return
- MIRR = Modified IRR

## *Accounting Rate of Return*

- Widely used in the past
- Divides "Average Yearly Income" by "Average Book Value of Investment " For Example, one way of estimating ARR is:

ARR = Average Yearly Operating Profit (Cost minus Salvage Value) / 2

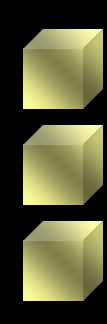

## *ARR of Projects L and S*

$$
ARR_{L} = \frac{(-23 + 15 + 58) / 3}{(100 - 0) / 2}
$$

$$
= 33.33\%
$$

Advantages: Simple to understand

$$
ARRS = (37 + 5 - 2) / 3
$$
  
(100 - 0) / 2  
= 26.67%

Disadvantages: Ignores TVM Subject to Acct Procedures

#### *Potential Accounting Problems with ARR*

- Average Annual Income : allocation of joint product costs can influence results (but this is a problem for cash flow techniques also)
- Average Book Value of Investment:

- can be influenced by type of depreciation if define average book value as the book value in middle of project life

- for example, accelerated depreciation will lead to lower book value in middle of project life than straight line depreciation

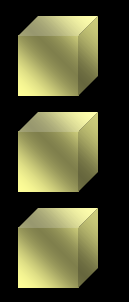

*Payback*

#### **Project L Project S Year Cash Flow Cum Cash CF Flow Cum CF 0 -100 -100 -100 -100 1 10 -90 70 -30 2 60 -30 50 +20 3 80 +50 20 +40**  $PB = 2.4 \text{ years}$  1.6 years

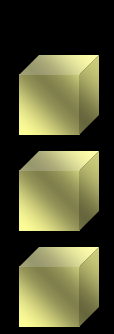

## *Payback Pros & Cons*

#### • Pros

Simple to understand Decent measure of "Liquidity" Probably related to risk

• Cons

What is a "Good" or "Bad" Payback Ignores when cash is received (TVM) MOST IMPORTANTLY: Ignores cash flows after PB period

**Payback is a useful measure. But it should not be the single criteria to select projects**

## *Discounted Payback*

- Future cash flows are discounted at the Cost of Capital and "Payback" is calculated based on these discounted values
- Same Pros and Cons as before

• And, if you know the discount rate, why not calculate the NPV

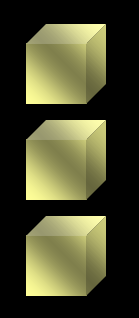

### *Net Present Value*

### The worth today of the cash flows generated by a project in excess of the costs of financing the project

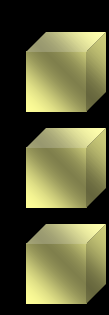

## *NPV Equation*

#### $NPV = (Cash Flow<sub>0</sub>) / (1 + K<sub>a</sub>)<sup>0</sup>$ + (Cash Flow<sub>1</sub>) / (  $1 + K_a$ )<sup>1</sup> + (Cash Flow<sub>2</sub>) / (  $1 + K_a$ )<sup>2</sup> + (Cash Flow<sub>3</sub>) / (  $1 + K_a$ )<sup>3</sup> .

.

**T is last year of Cash Flow**

**Ka is cost of capital**

+  $(Cash Flow_T) / (1 + K_a)^T$ 

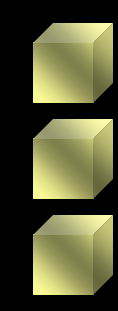

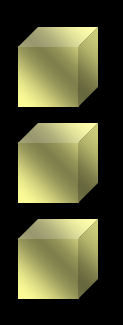

### *Net Present Value Project L*

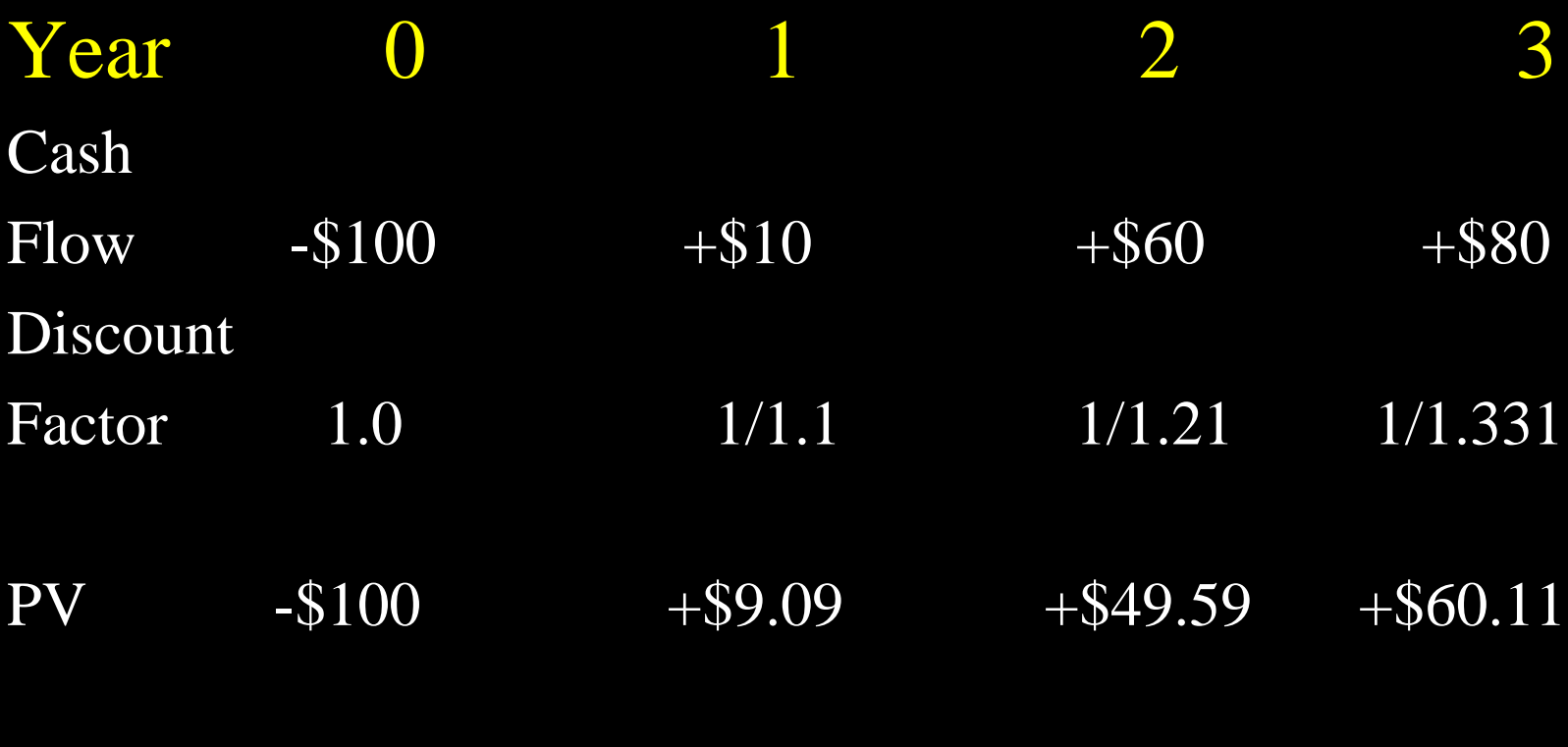

NPV + \$18.78

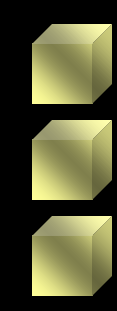

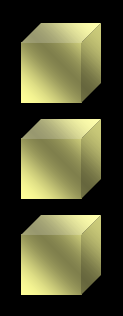

### *Net Present Value Project S*

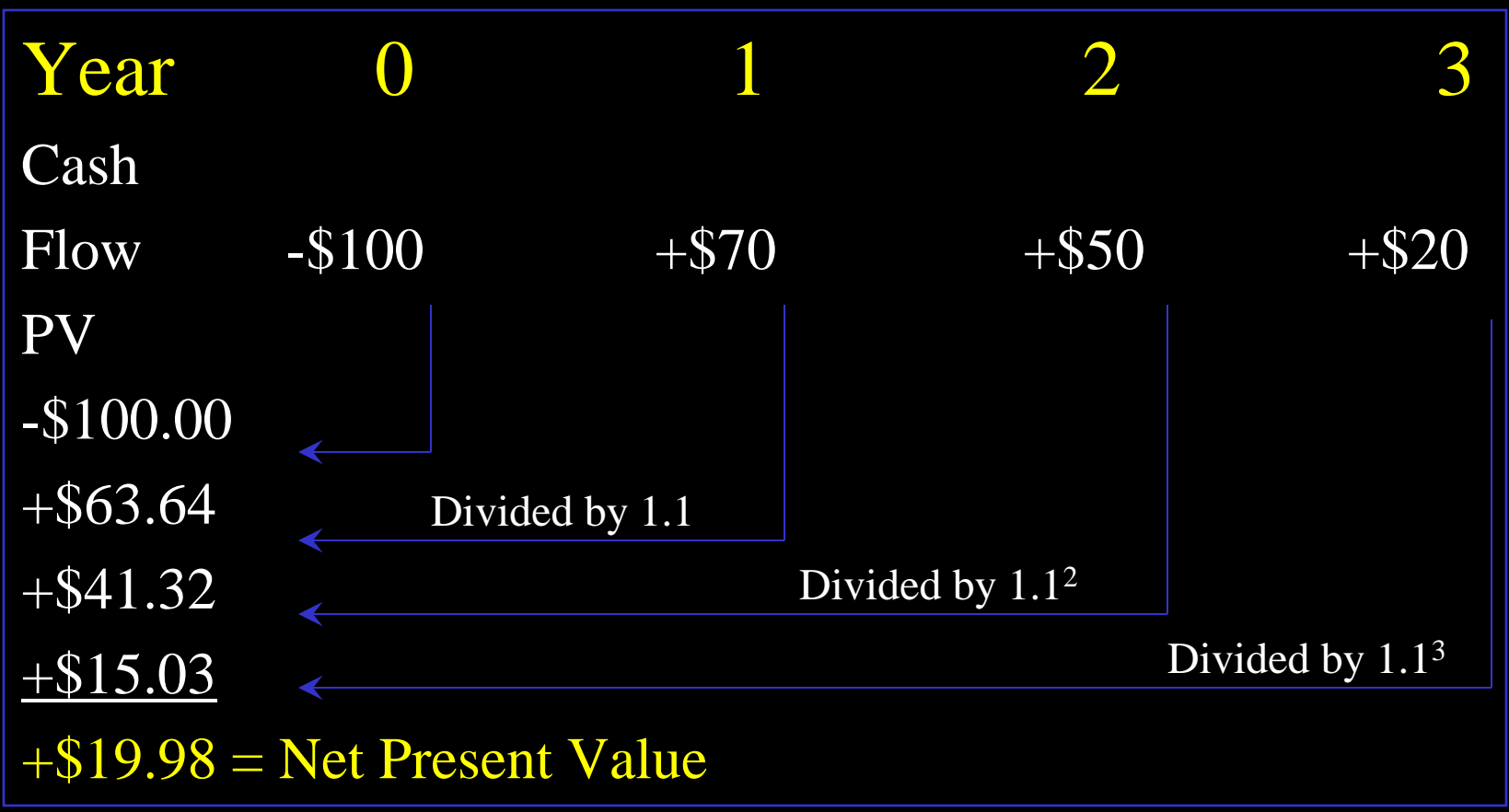

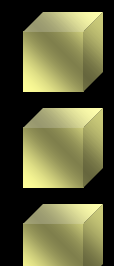

## *Another Way to Look at NPV*

Yearly Cash Flows

- Consider Project L
- And allow for financing cash flows

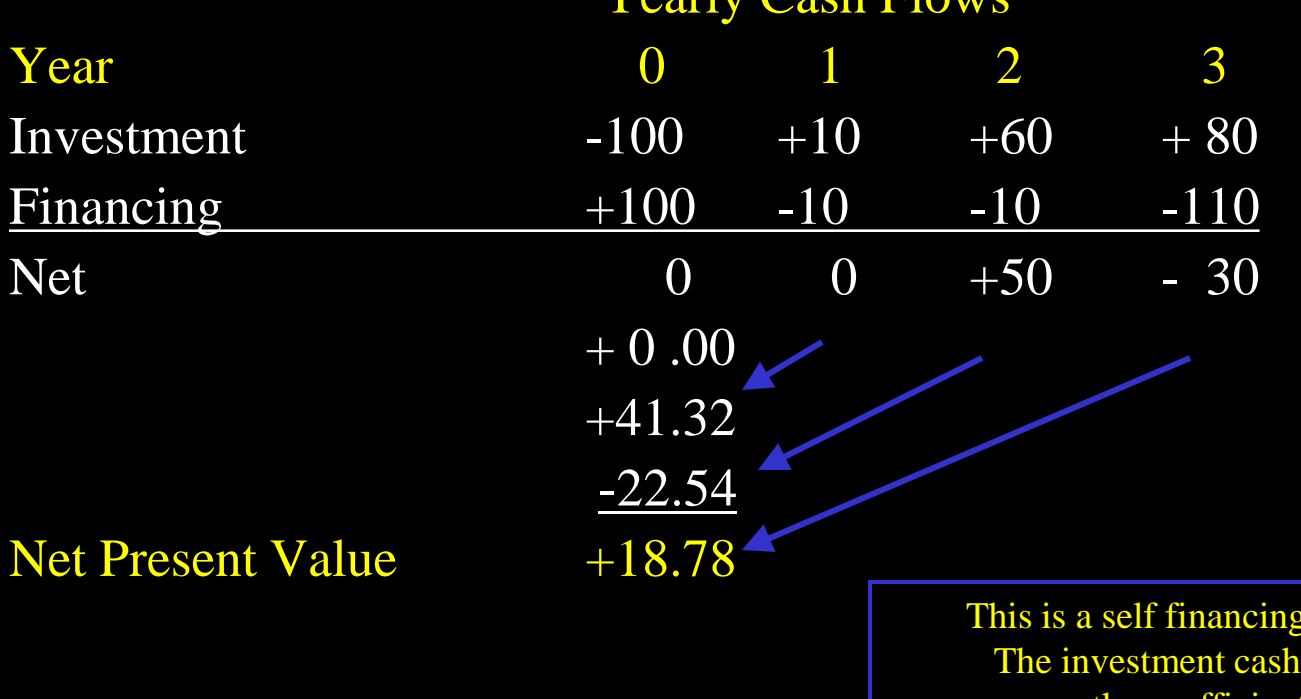

Project flows are more than sufficient to cover repayment of financing plus a fair return

# *Further Comments on NPV(#1)*

- NPV is the present value of excess cash flows generated by a project
- Excess cash flows are those in excess of the required financing costs and repayment of financing
- NPV increases the Market Value of Assets (MVA)
- If debt is relatively default free, all (or most) of NPV goes to shareholders in the form of higher stock prices
- If debt faces some risk of default, then some of the NPV is shared by debtholders by an increase in the value of outstanding debt

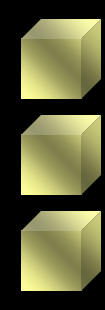

# *Further Comments on NPV(#2)*

- NPV is based on Time Value of \$ concepts
- All projects with a positive NPV should be accepted
- This means that the last project accepted will provide a return exactly equal to the cost of capital
- The discount rate used should reflect the risk of the project

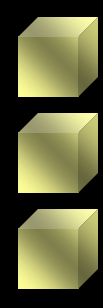

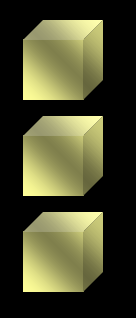

### *Internal Rate of Return*

The interest rate which will discount all cash flows to a value of zero today

The interest rate that results in a present value of all inflows equal to the present value of all outflows

A measure of the annual rate of return on a project

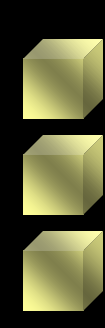

## *IRR Calculation*

#### $0.00 = (Cash Flow<sub>0</sub>) / (1 + IRR)<sup>0</sup>$

.

.

- +  $(Cash Flow_1) / (1 + IRR)^1$
- +  $(Cash Flow_2) / (1 + IRR)^2$
- +  $(Cash Flow_3) / (1 + IRR)^3$

**In concept: Select all projects if their IRR is greater than Cost of Capital**

+  $(Cash Flow_T) / (1 + IRR)^T$ 

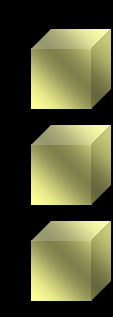

# *Internal Rate of Return Project L*

**The following is a copy of cells in an Excel worksheet used to calculate the IRR of Project L**

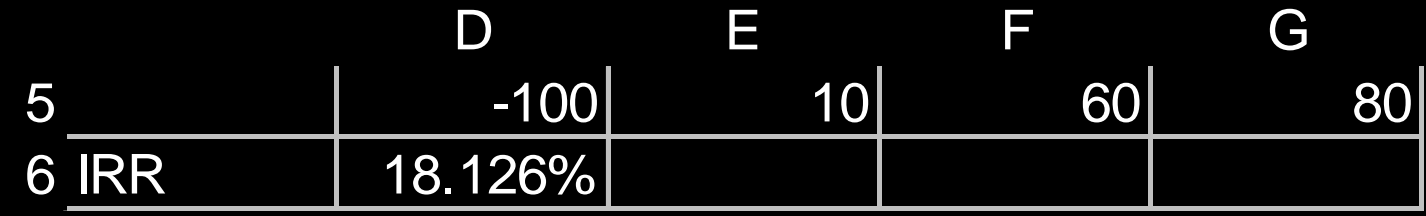

The formula used for the calculation is :  $=$ irr(d5:g5,0.1) The 0.1 represents an initial "guess" at the IRR since the calculation is based on an iterative procedure which tries many possible values of IRR until a present value close enough to 0.0 is achieved.

## *Internal Rate of Return Project S*

**The following is worksheet output for Project S.**

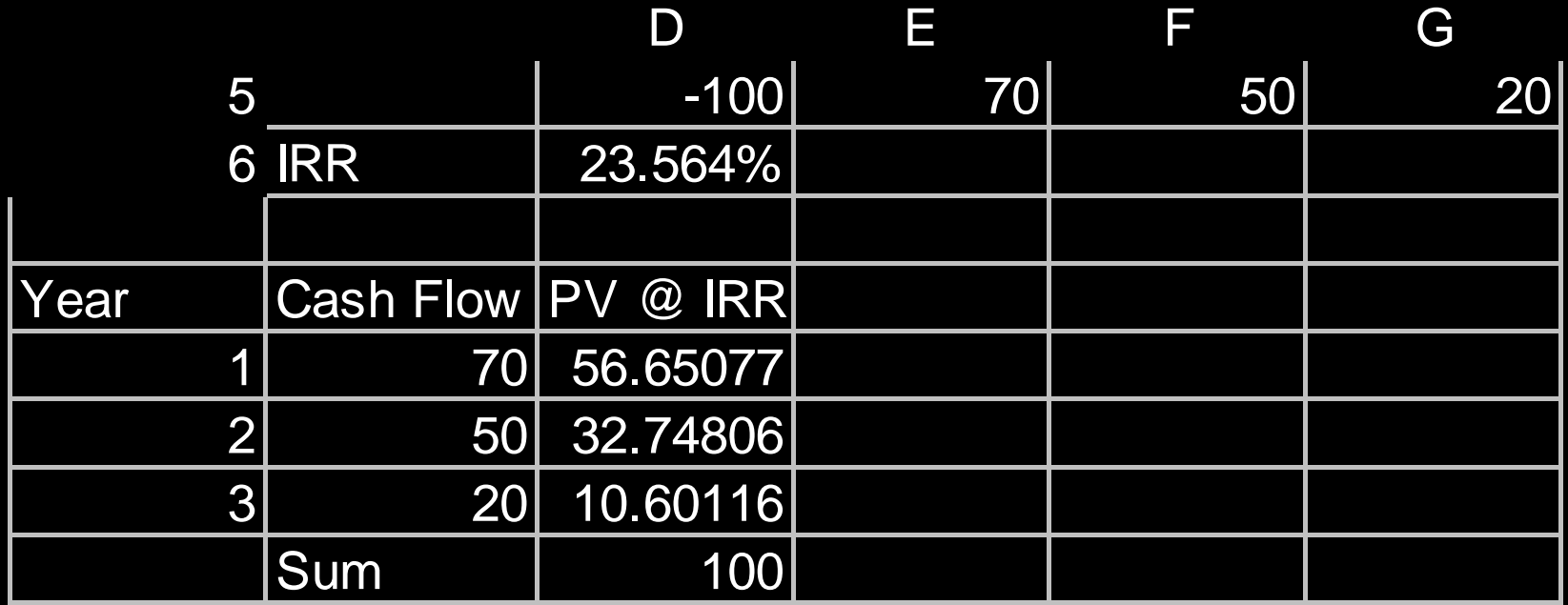

**Each cash flow is discounted at the IRR of 23.564%. Notice that they sum to the cost of 100**

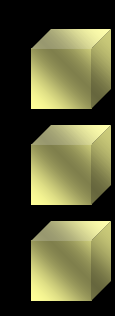

## *IRR: Comments*

- Advantages:
- $\triangleright$  It is based on TVM concepts
- Easily understood as a return measure
- Disadvantages:
- $\triangleright$  Assumes that all cash flows from project will be reinvested at the same return as the IRR calculated
- $\triangleright$  NPV can rank projects differently than IRR
- $\triangleright$  Multiple IRRs

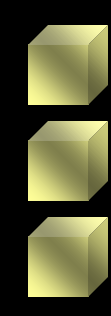

### *IRR: The Reinvestment Rate Assumption*

#### Consider Project S with an IRR of 23.564% and assume that all cash flows are reinvested at 0.0% return

What would be the Terminal Value at Year 3 and what return over the 3-year period is implied by this terminal value?

#### *Project S Year 3 Terminal Value Assuming cash flow reinvestment at 0%*

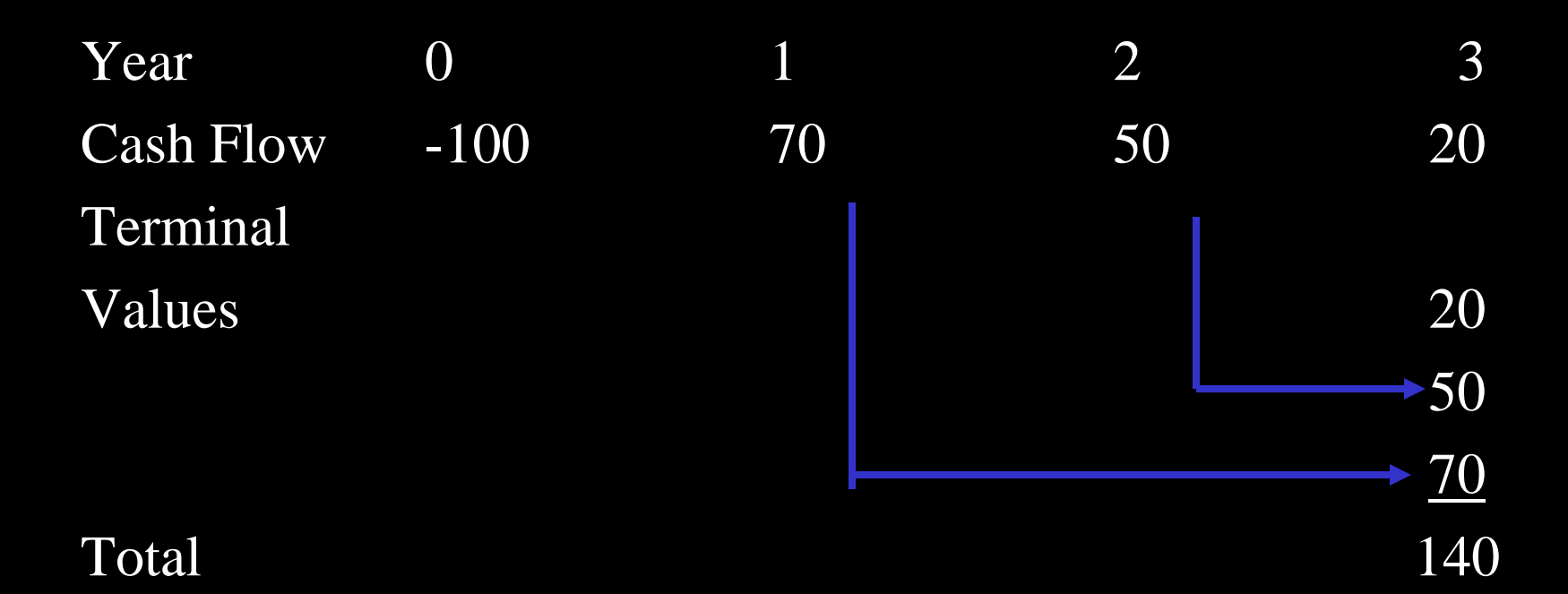

**The annualized return from this situation would be**  $100*(1+Return)^3 = 140$ **Return = 11.87%**

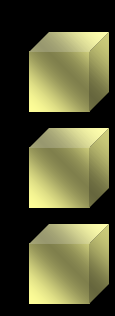

### *So What is the Return on this Project?*

- It depends on the return from reinvestment of project cash flows
- If we can reinvest cash flows at the project's IRR, the annualized return will be the IRR of 23.564%.
- If the reinvestment rate is 0.0%, the annualized return is 11.87%.
- Probably the best assumption is that we will reinvest cash flows at the firm's cost of capital.

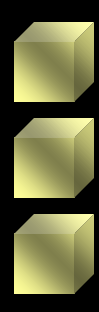

# *The Modified IRR*

- An estimate is made of the return at which project cash flows can be reinvested
- The firm's Cost of Capital is a logical choice
- Logic of Using Cost Of Capital as assumed reinvestment rate:

If the firm is investing optimally, then it is accepting all projects with a return equal to or greater than its cost of capital. Thus the return on the next project should be close to the cost of capital.

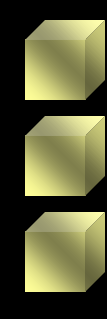

#### *MIRR of Project S*

#### *Assuming cash flow reinvestment at 10% Cost of Capital*

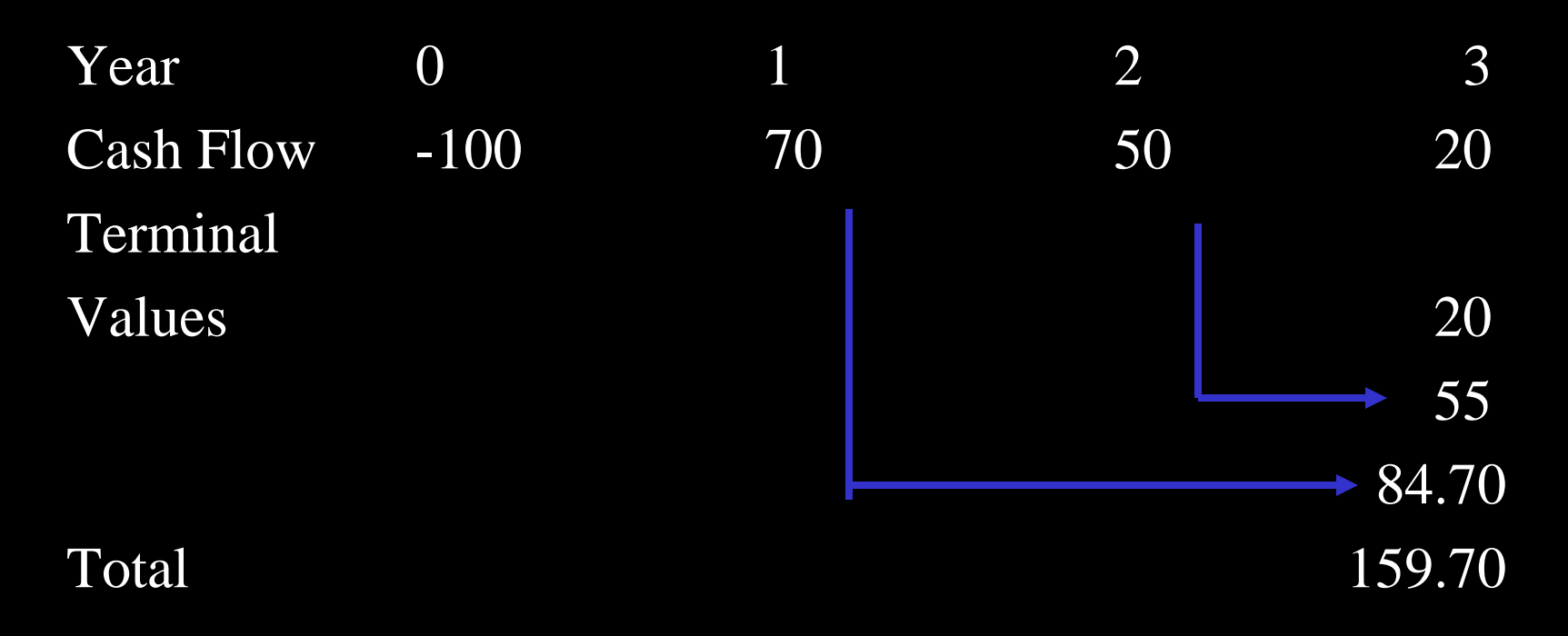

**The annualized return from this situation would be**  $100*(1+Return)^3 = 159.70$ **Return = 16.89%**

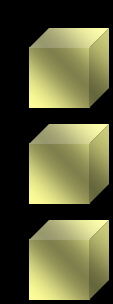

#### *MIRR of Project L Assuming cash flow reinvestment at 10% Cost of Capital*

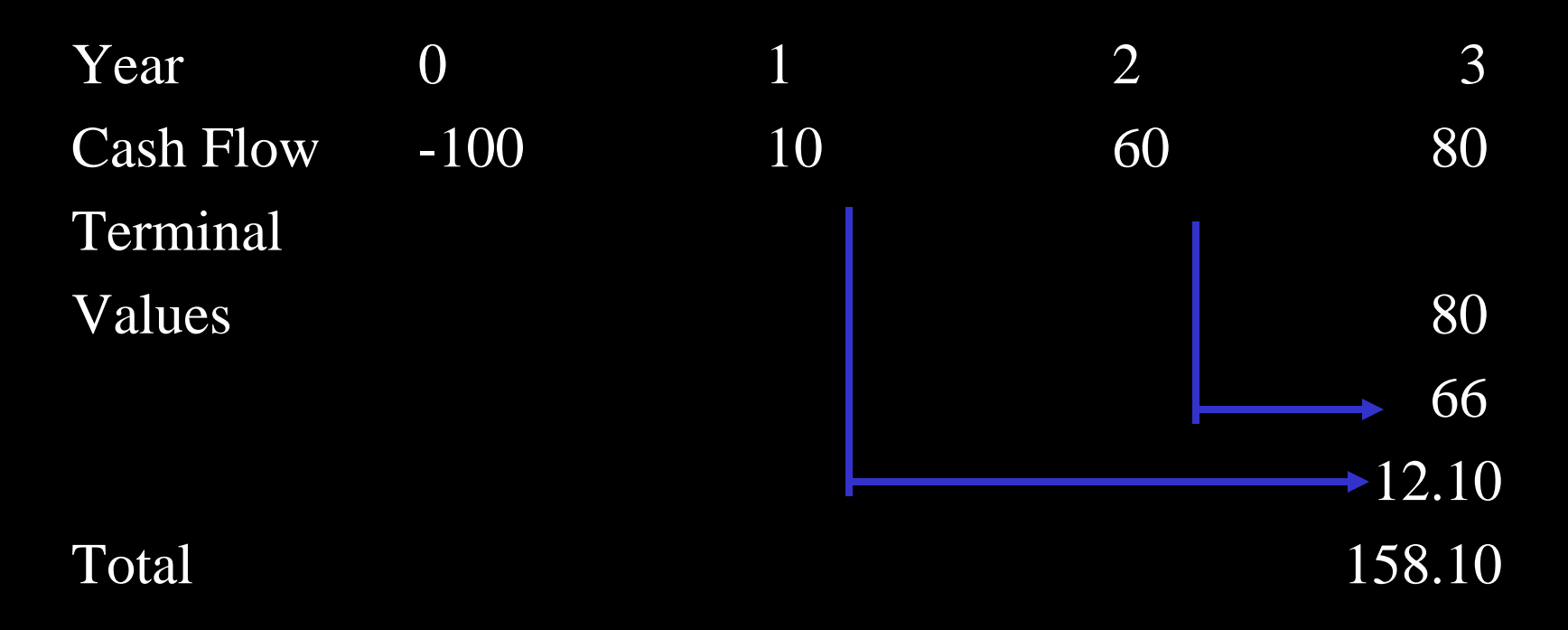

**The annualized return from this situation would be**  $100*(1+Return)^3 = 158.10$ **Return = 16.50%**

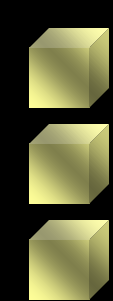

#### *NPV Profiles These show the affect on NPV of change in a variable*

*In this illustration, the variable chosen is the discount rate*

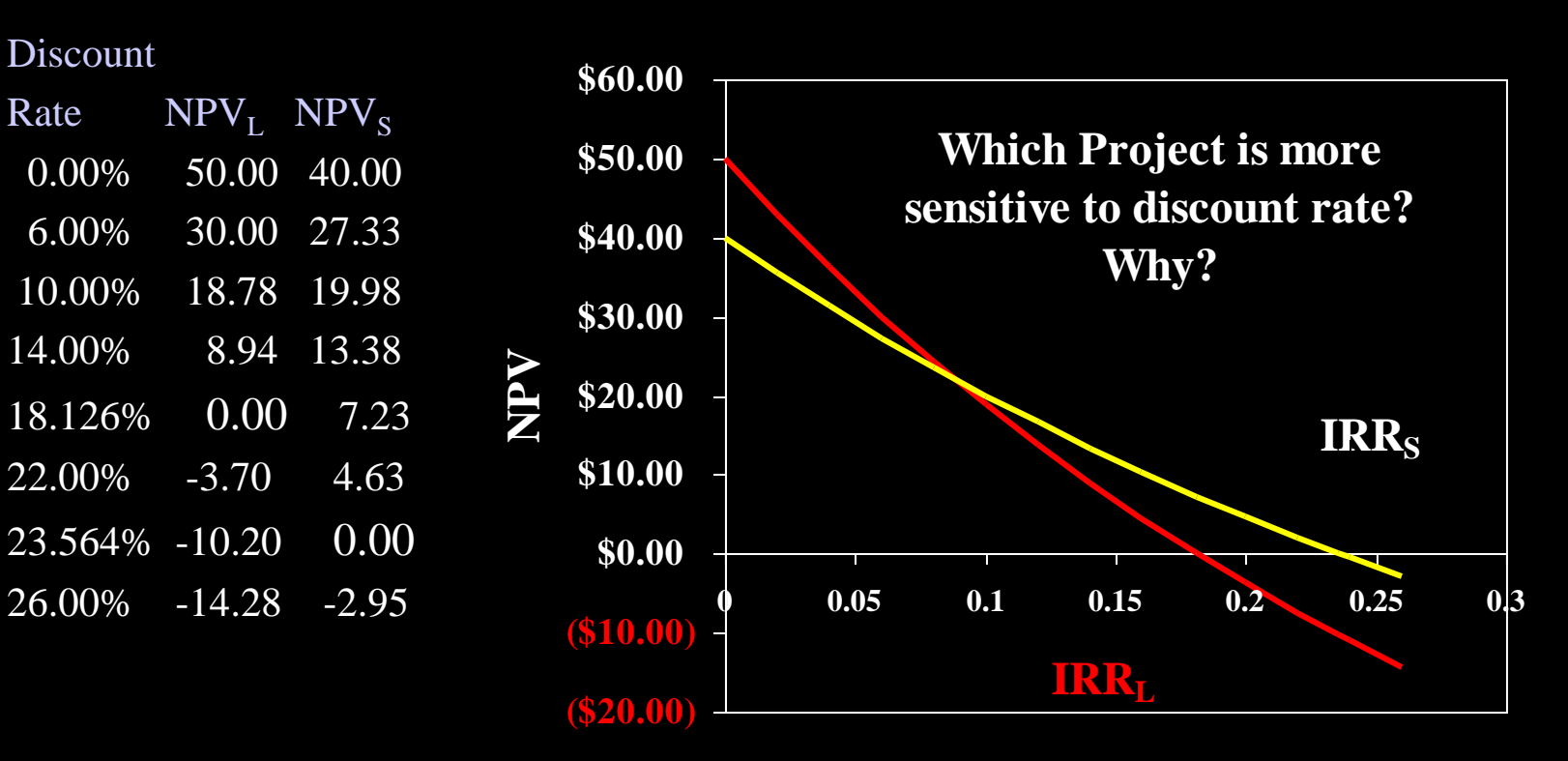

**Discount Rate**

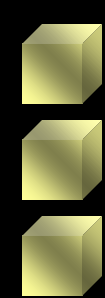

# *Use of NPV Profiles*

- Helpful in Evaluating the sensitivity of NPV to changes in variables which affect NPV
- Such an analysis are usually referred to as "Sensitivity Analysis"
- Typical variable include sales unit demand and growth,

unit sales prices, variable cash expense ratios, and salvage value

#### *Conflicts between NPV & IRR*

- This occurs only when projects are mutually exclusive
- That is, only one of the projects being evaluated may be accepted
- NPV never gives wrong selection. IRR can give wrong selection.

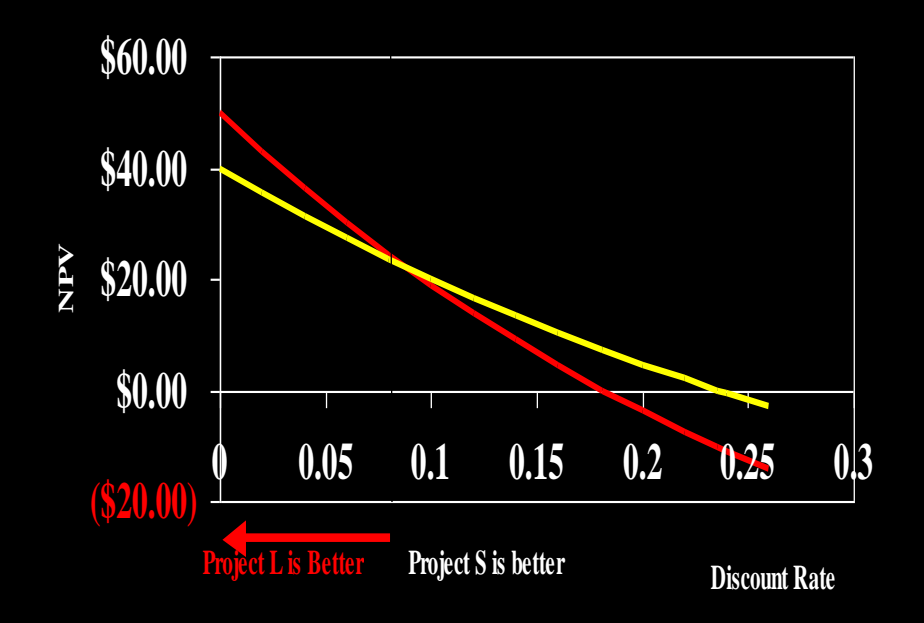

**The use of NPV always leads to the correct decision.**

**But IRR can lead to the wrong decision. In this example, S has the high IRR, but lower NPV when the discount rate is less than 8%.**

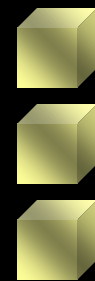

# *Causes for IRR/NPV Conflicts*

- Timing of cash flows (such as in prior example)
- Project size

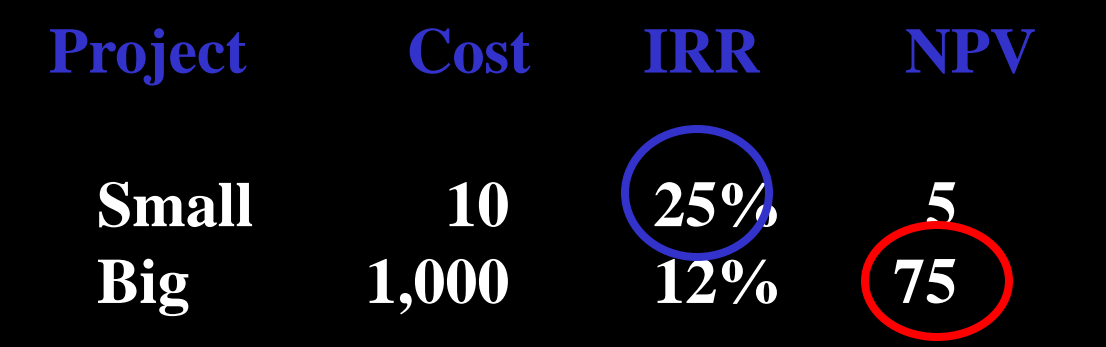

**Select "Big" due to greater NPV**

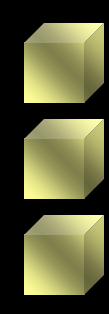